## Form Details:

Company name: Integration team member: Current Warehouse Management System or integration method: Australia Post accounts:

### 1. Integration Type

#### **Please check the integration type being validated:**

Direct Integration Platform Partner Validation Parcel Send Web UI with API Calls (Hybrid)

# 2. Partnership Agreement

If the integration is via a 3rd Party, Platform Partner or a combination of both, please confirm that the license agreement has been signed and returned for execution.

#### **API License Agreement signed:** Yes\* Mo **\*Execution Date:** select the date the agreement was executed Select the field and use the date picker 3. Label Type **Please check the integration type being validated:** Generating Own Labels Please ensure your workflow consumes a 'successful' create Shipment API response before printing the label. Generating Labels via API If Yes, please confirm you are including the Partner ID in **ALL** your API payloads: Yes  $\bigcap$  No Attach approved samples for each product

## 4. Lodgement Plan

Describe the integration workflow and plan:

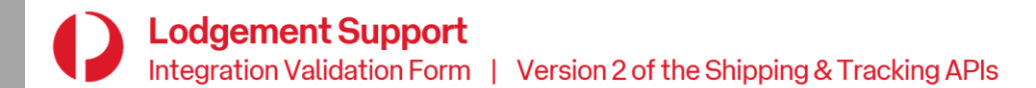

#### 5. Product Features

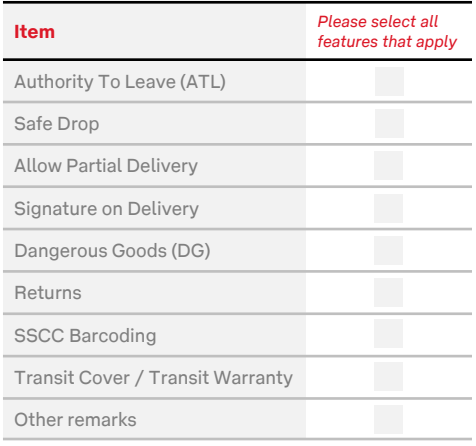

#### 6. API Calls

Please select all API Calls implemented:

#### **6 a) Shipping API Calls:**

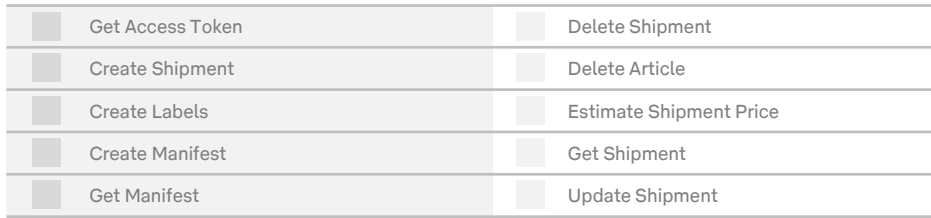

#### **6 b) Tracking API Calls:**

Track Items

**6 c) Supplementary Features:**

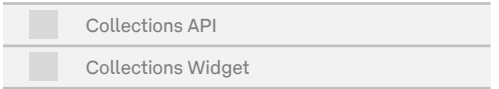

### 7. JSON Payloads

Please provide JSON payloads for each request/response.

Attach JSON payloads as TXT files Click here to view attachments

### 8. Manifest Summary

Please check hard-copy of Manifest Summary implemented:

Generating own

Generating via API

#### 9. Address Validation

Describe the method and tools used to validate addresses:

### 10. Error Handling

Describe the error handling methods applied to the integration. The intent of this section is to ensure that sufficient error handling is implemented to capture the error and provide sufficient information about the error in manifest for the relevant parties to troubleshoot the issue. This should include information provided back to the end user (error messages need to contain sufficient information to enable further investigation).

Describe the process to troubleshoot errors – including who is responsible:

#### Please check your solution:

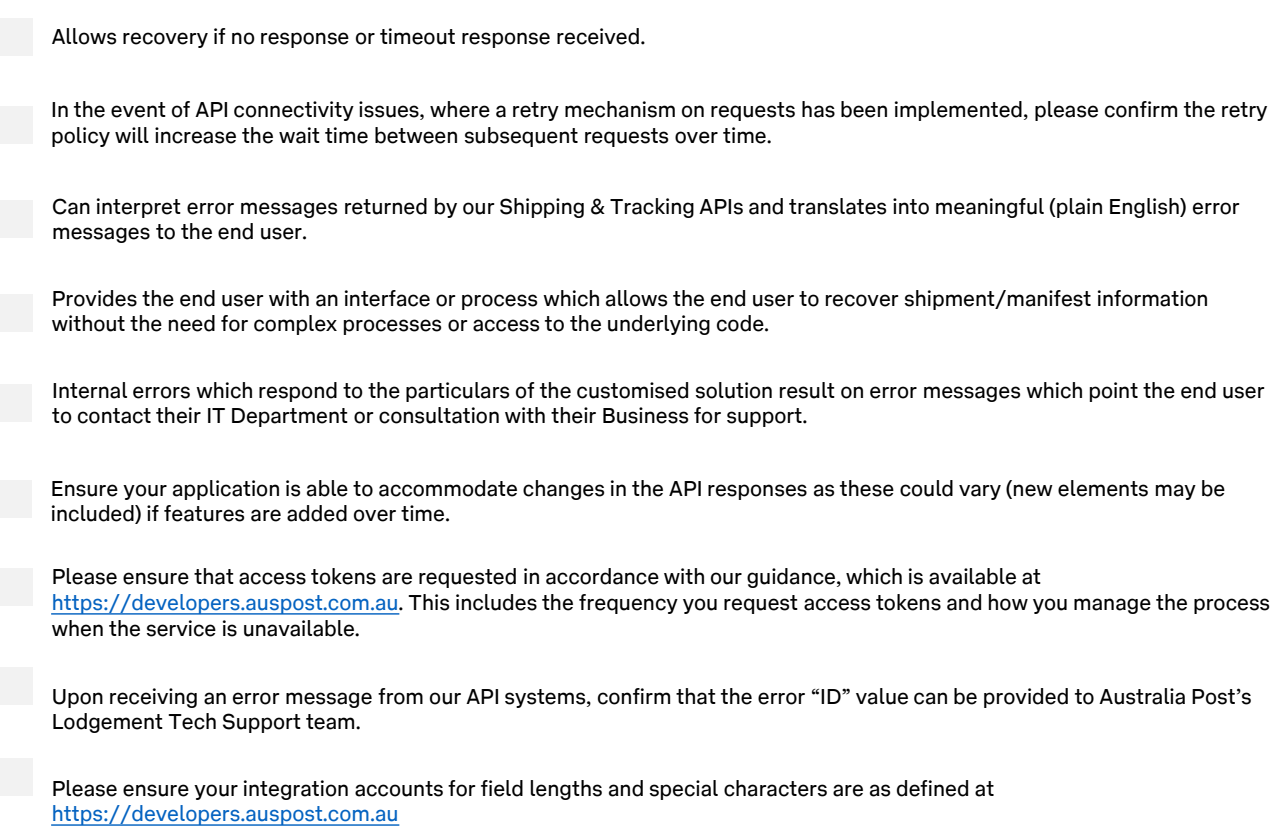

#### 11. Basket Size

Shipments that are created throughout the course of the day are stored in a basket. At any point in time, a maximum number of 10,000 items can be stored in this 'basket'. Items are cleared from the basket after you include the item/shipment into a manifest.

Please check your solution:

Leverages the update and/or delete shipment call(s) to ensure effective management of this basket.

Can interpret the error message that will be returned when you exceed the basket size.

### 12. Service Availability and Status

We regularly conduct health checks and system optimisations of our technology platform. From time-to-time, scheduled temporary suspension of services are required to complete maintenance work.

Please register for status updates at [status.developers.auspost.com.au](https://status.developers.auspost.com.au/)

Do you have a formalised process in place for communicating planned outages within your organisation?

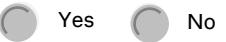

#### 13. Limitations and Considerations

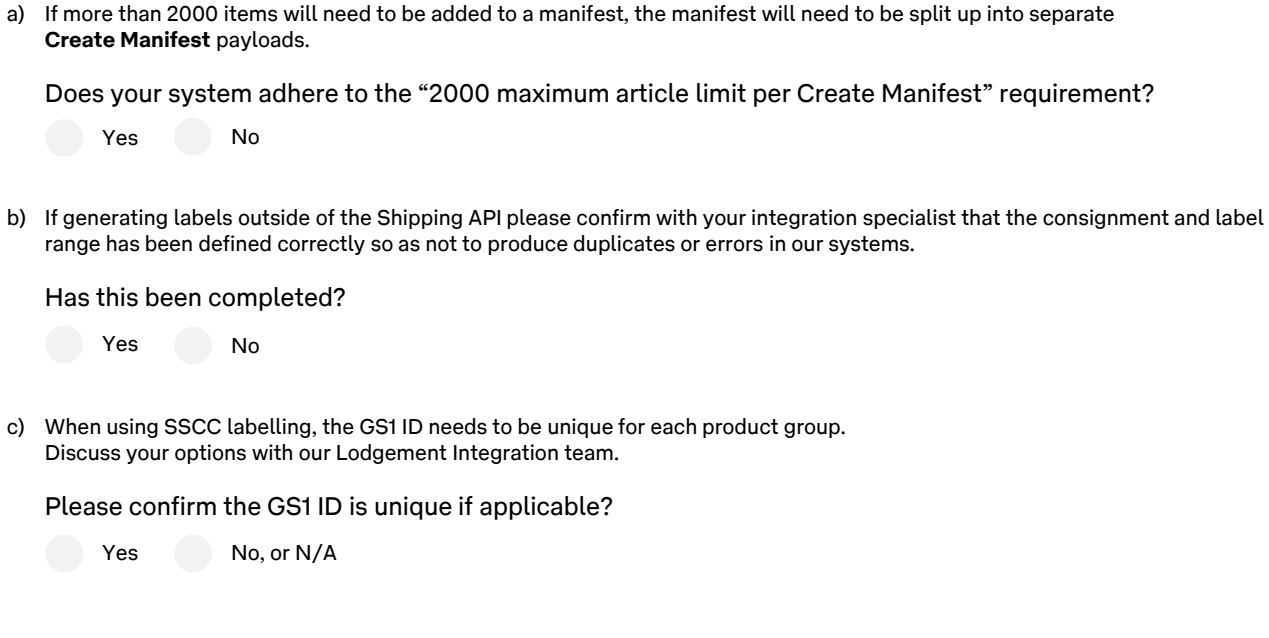

### Lodgement Support

If you require any further support, please visit our contact form: [auspost.com.au/lodgement-techsupport](https://auspost.com.au/lodgement-techsupport)